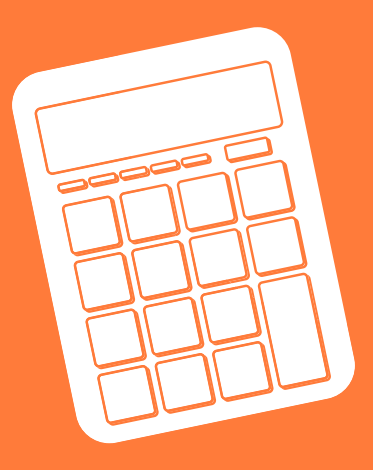

## **This guide is no longer available.**

**CLICK HERE TO VISIT THE SLSS [RESOURCE](https://students.flinders.edu.au/support/slss/online-guides/mathematics-resources) LIBRARY & VIEW OUR CURRENT STUDY GUIDES**

Flinders University

**SLSS**